制作:財団法人 インターネット協会 監修:経済産業省 発行:2008年2月

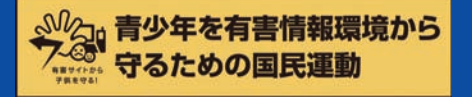

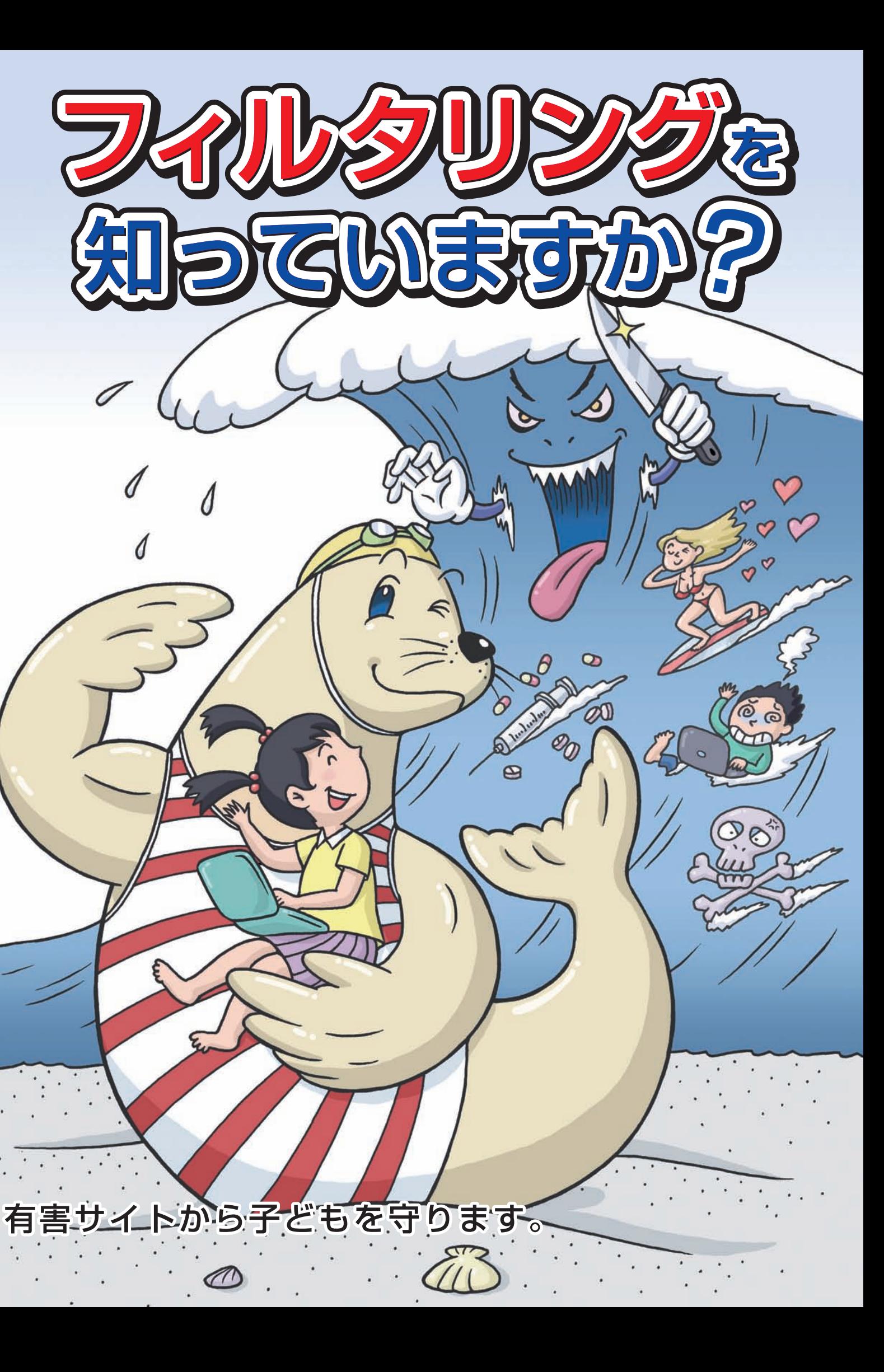

この冊子は、フィルタリングの普及啓発アクションプランの一環として、作成したものです。

協力:フィルタリング連絡協議会

CLICKI

デジタルアーツ株式会社 ネットスター株式会社 アルプス システム インテグレーション株式会社 株式会社アイキュエス トレンドマイクロ株式会社 ヤフー株式会社 サイバーリンクトランスデジタル株式会社 財団法人 インターネット協会

ポータルサイトをご覧ください フィルタリングの詳しい内容や料金 無償お試し期間つきソフトの情報 パンフレット・ビデオもあります

フィルタリング、知っていますか? **http://www.iajapan.org/filtering/**

<u>mmmmmmmmmmmmmmmmmmmmmmmmmmm</u>

## **有害サイトとは**

■子どもにとって有害と考えられるような情報は、 例えば以下のようなサイトに掲載されています。

アダルトサイト(ポルノ画像や風俗情報) 出会い系サイト 暴力などの残虐な画像を集めたサイト 他人の悪口や誹謗中傷を載せたサイト 犯罪を助長するようなサイト 毒物や麻薬情報を載せたサイト 個人情報を書き込ませるサイト オンライン詐欺サイト 自殺や家出に誘うような情報を載せたサイト

### ■このようなサイトは、判断力が十分ではない子どもに は、適切な利用が難しいため、一般的には有害である と考えられています。

■アダルトサイトや出会い系サイトでは、「18歳未満の閲 覧お断り」と書いてありますが、実際には誰でも容易に 閲覧することができてしまいます。

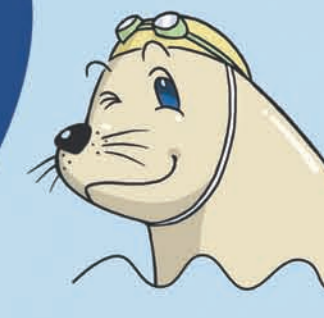

■有害なサイトから子どもを守るために **「フィルタリング」**をしましょう。

**「フィルタリング」**をすると、 「見たくないサイト」の閲覧を拒否できます。

### **「フィルタリング」**をしても、

 情報発信者の表現の自由を奪うことはありません。 情報受信者が、自分には必要ない種類のサイトだけを 閲覧拒否するしくみ、それが**「フィルタリング」**です。

> フィルタリングソフトの無償お試し版が添付されているパソコンもあります。 フィルタリング機能が使えるようになるゲーム機もあります。 家庭内すべてのネットワーク機器をフィルタリングできるルータもあります。 パソコンに挿すとフィルタリング機能を使えるUSB機器もあります。

**「フィルタリング」**をうまく使うことで、 インターネット利用や学習の可能性は残したまま、 子どもにとって有害と思われる サイトの閲覧だけを制限すること ができるようになります。

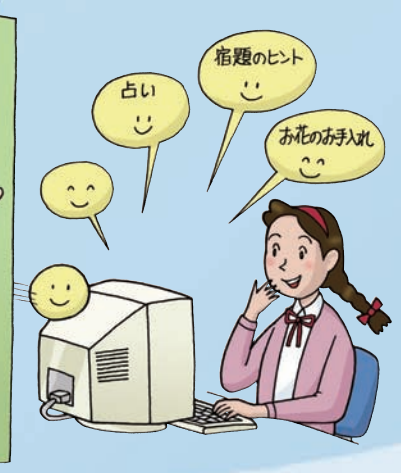

### ■パソコンでフィルタリングをする方法

■本資料中では「有害と考えられる情報を掲載しているサイト」などの表現を 用いていますが、違法なものや公序良俗に反するものなどを除き、どのような 情報が「有害」に当たるかについては、見る人・利用する人によって判断が大 きく異なります。

 **1つめの方法**

■その他のフィルタリング利用方法

フィルタリングソフトを入手して、「パソコン」にインストールしましょう。 【入手方法その1】家電量販店などで「購入」 【入手方法その2】ソフトメーカーの「サイト」から「ダウンロード」

■そのため「フィルタリング」を提供 している各社では、それぞれのサ イトが有害かそうでないかの判断 を行っているわけではありませ ん。各製品・サービスごとに一定 の基準に従って、サイトの記載内 容を分類し、その分類結果ごとに 「見せる・見せない」といった閲覧 制限ルールを、保護者自身が選 択できるようにしています。

フィルタリング!

 **2つめの方法**

 プロバイダにフィルタリングサービスの「申し込み」をしましょう。 【申し込んだ後に…その1】プロバイダ提供の「ソフト」をインストール 【申し込んだ後に…その2】プロバイダ指定の「プロキシ設定」

 **3つめの方法**

 ポータルサイトで「利用登録」をしましょう。 【申し込んだ後に】プロバイダ提供の「ソフト」を「パソコン」にインストール

■携帯電話でフィルタリングをする方法 携帯電話会社にフィルタリングサービス※の「申し込み」をしましょう。

※「有害サイトアクセス制限サービス」

■フィルタリングソフトは、有害サイトを100%ブロックすることを保証 するものではありません。

■フィルタリングされないサイトを見つけた方は、ご利用中のフィルタリ ング製品・サービスのサポート窓口や、インターネット上の違法・有害 情報の通報受付窓口である「インターネット・ホットラインセンター」ま で、ぜひご連絡ください。

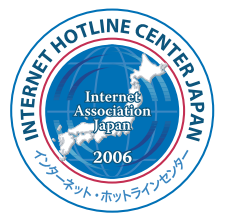

もっとも大切なことは… 子どもたちがインターネット上に氾濫する情報の中から役に立つ 情報を選び出したり、他人と上手にコミュニケーションをとったり するスキルを身に付けることなのです。 フィルタリングに頼りすぎずに・・ 子どもとよく話し合って、 インターネットを上手に利用させましょう。

**だから**

**では**

**でもね**

 $\sqrt{2}$ 

# **教えて?「フィルタリング」**

■Q:大人が「見たい」サイトにも閲覧制限がかかってしまうの? A:通常のフィルタリング製品では、パスワード等を設定することによって、 「大人用の画面」と「子ども用の画面」を分けることができますので、 大人のインターネット環境が不便になるようなことはありません。

### ■Q:子どもに「見せたい」サイトにまで閲覧制限がかかってしまうの?

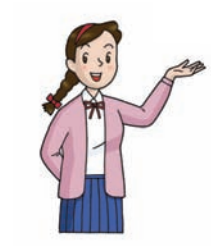

 A:パソコンの通常のフィルタリング製品では、 「自分の子どもには見せても良い」と思うサイ ト(これを「ホワイトリスト」といいます)を、保護 者自身で追加する機能がついています。お子 さまの個性や成長にあわせて、ぜひ保護者自 身の手で環境設定していただくことをお勧め いたします。

 $\widetilde{\mathfrak{g}}$  . In

# **フィルタリングされないサイトを見つけた方へ**

### **フィルタリングはすべての手段ではありません。**

インターネット・ホットラインセンター **http://www.internethotline.jp/**

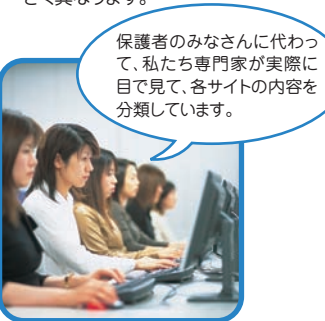

### **インターネットには インターネットには** 00 **子どもへの有害情報がいっぱい! 子どもへの有害情報がいっぱい! フィルタリング**

**しましょう! しましょう! フィルタリング**

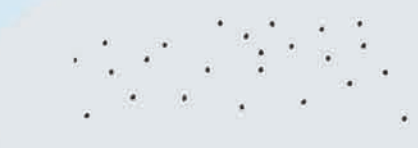

**どうやって どうやって フィルタリングするの? フィルタリングするの?**

### **いろいろな機能を選べます**

### ■希望する日的に合わせて、保護者自身で機能を選べます

### 【機能の例】

◇サイトの種類別にブロックするかしないかを選択できる機能

 ブロックサイトの種類 ポルノ、ギャンブル、暴力、出会い、掲示板、ショッピング、ゲームなど

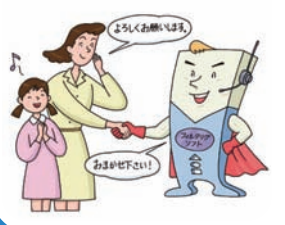

◇ブロックしたい言葉やURLを追加登録できる機能 ◇利用時間を制限できる機能 ◇掲示板の書き込みを制限できる機能 ◇個人情報の入力を制限できる機能 ◇子どもの成長(年齢など)にあわせて 設定を厳しくしたり緩めたりできる機能 ◇子どものアクセス履歴をチェックできる機能

ぼくが、**フィルた君**。

インターネットの海の ライフセーバーだよ!